# **TUGAS AKHIR**

# **PERANCANGAN** *WEBSITE COMPANY PROFILE* **DENGAN MENGGUNAKAN METODE RAD (***RAPID APLICATION DEVELOPMENT***)**

**(STUDI KASUS : PT. TAPIAN GODANG TUA)**

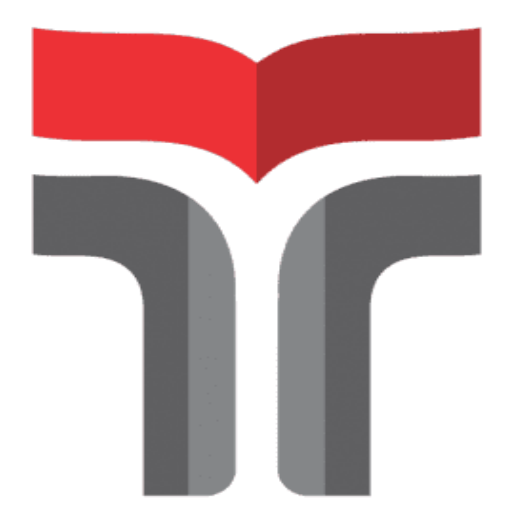

#### **STEVEN VALENTINO A H SIAGIAN**

**19103118**

# **PROGRAM STUDI S1 SISTEM INFORMASI**

# **FAKULTAS INFORMATIKA**

# **INSTITUT TEKNOLOGI TELKOM PURWOKERTO**

**2023**

# **TUGAS AKHIR**

# **PERANCANGAN** *WEBSITE COMPANY PROFILE* **DENGAN MENGGUNAKAN METODE RAD (***RAPID APLICATION DEVELOPMENT***) (STUDI KASUS : PT. TAPIAN GODANG TUA)**

*COMPANY PROFILE WEBSITE DESIGN USING THE RAD (RAPID APPLICATION DEVELOPMENT) METHOD*

*CASE STUDY (PT. TAPIAN GODANG TUA)*

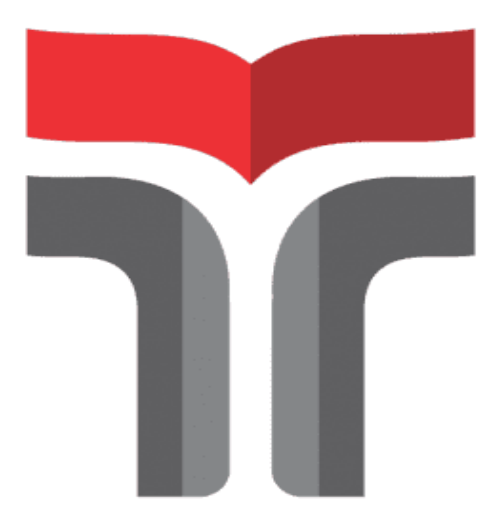

**Steven Valentino A H Siagian**

**19103118**

# **PROGRAM STUDI S1 SISTEM INFORMASI**

## **FAKULTAS INFORMATIKA**

### **INSTITUT TEKNOLOGI TELKOM PURWOKERTO**

**2023**

### **LEMBAR PERSETUJUAN PEMBIMBING**

# <span id="page-2-0"></span>PERANCANGAN WEBSITE COMPANY PROFILE DENGAN MENGGUNAKAN METODE RAD (RAPID APLICATION **DEVELOPMENT** (Studi Kasus: PT. Tapian Godang Tua)

Company Profile Website Design Using the RAD (Rapid Application **Development**) Method Case study (PT. Tapian Godang Tua)

> Dipersiapkan dan Disusun Oleh STEVEN VALENTINO A H SIAGIAN 19103118

**Fakultas Informatika Institut Teknologi Telkom Purwokwrto** Pada Tanggal: 02 Agustus 2023

Pembimbing I,

Dr. Ridwan Pandiya, S.Si., M.Sc

NIDN: 0625088202

Pembimbing II,

Muhamad Awiel Wiedanto Prasetyo, S.Kom., M.MSI NIDN: 0625059201

#### **LEMBAR PENGESAHAN TUGAS AKHIR**

# PERANCANGAN WEBSITE COMPANY PROFILE DENGAN MENGGUNAKAN METODE RAD (RAPID APLICATION **DEVELOPMENT**

# **Company Profile Website Design Using the RAD (Rapid Application Development**) Method

Disusun Oleh

**Steven Valentino A H Siagian** 

19103118

Telah Diujikan dan Dipertahankan dalam Sidang Ujian Tugas Akhir Pada

Pada Rabu, 16 Agustus 2023

Penguji I,

Khairun Nisa Meiah Ngafidin, S.Pd., M.Kom NIDN. 0618059401

Pembimbing I,

Dr. Ridwan Pandiya, S.Si., M.Sc NIDN: 0625088202

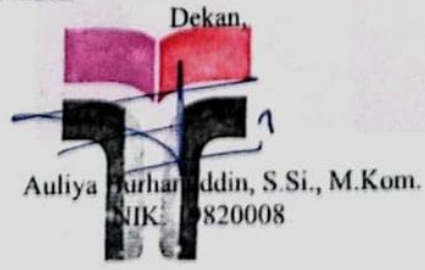

Penguji II.

Nicolaus Euclides Wahyu Nugroho, S.Kom., M.Cs. NIDN. 0605129401

Pembimbing II,

M. Awiet Wiedanto Prasetyo, S.Kom., M.MSI NIDN. 0625059201

#### HALAMAN PERNYATAAN KEASLIAN TUGAS AKHIR

Yang bertanda tangan dibawah ini:

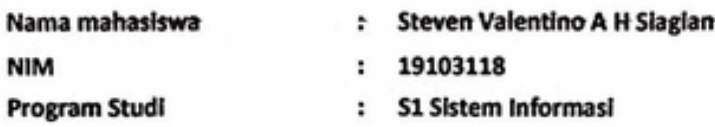

Mengatakan bahwa Tugas Akhir dengan judul berikut:

#### PERANCANGAN WEBSITE COMPANY PROFILE DENGAN MENGGUNAKAN METODE RAD (RAPID APLICATION DEVELOPMENT) (Studi Kasus: PT. Tapian Godang Tua)

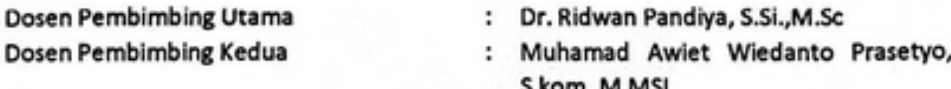

- 1. Karya tulis ini adalah benar-benar ASLI dan BELUM PERNAH diajukan untuk mendapatkan gelar akademik, baik di Institut Teknologi Tselkom Purwokerto maupun di Perguruan Tinggi lainnya.
- 2. Karya tulis ini merupakan gagasan, rumusan, dan penelitian Saya Sendiri, tanpa bantuan pihak lain kecuali arahan dari Tim Dosen Pembimbing
- 3. Dalam Karya tulis ini tidak terdapat karya atau pendapat orang lain, kecuali secara tertulis dengan jelas dicantumkan sebagai acuan dalam naskah dengan disebutkan nama pengarang dan disebutkan dalam Daftar Pustaka pada karya tulis ini.
- 4. Perangkat lunak yang digunakan dalam penelitian ini sepenuhnya menjadi tanggungjawab Saya, bukan tanggungjawab Institut Teknologi Telkom Purwokerto.
- 5. Pernyataan ini Saya buat dengan sesungguhnya, apabila dikemudian hari terdapat penyimpangan dan ketidakbenaran dalam pernyataan ini, maka Saya bersedia menerima Sanksi Akademik dengan pencabutan gelar yang sudah diperoleh serta sanksi lainnya sesuai dengan norma yang berlaku di Perguruan Tinggi.

Purwokerto, 02 Agustus 2023

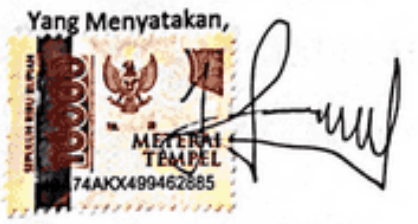

(Steven Valentino A H Siagian)

#### KATA PENGANTAR

Puji syukur kehadirat Tuhan yang maha esa atas berkat Rahmat-Nya penulis dapat menyusun dan menyelesaikan Laporan Laporan Proposal Penelitian Tugas Akhir dengan judul Perancangan *Website Company Profile* Dengan Menggunakan Metode Rad (*Rapid Aplication Development*). Adapun tujuan utama penulisan proposal ini adalah untuk memenuhi syarat untuk mengerjakan Tugas Akhir pada program Strata-1 di Jurusan Sistem Informasi, Fakultas Informatika, Institut Teknologi Telkom Purwokerto. Hal ini tidak terlepas dari dukungan dan bimbingan dari segenap pihak. Pada kesempatan ini izinkan peneliti mengucapkan terimakasih kepada:

- 1. Dr. Tenia Wahyuningrum, S.Kom., M.T selaku Rektor Institut Teknologi Telkom Purwokerto.
- 2. Auliya Burhanuddin, S.Si., M.Kom, selaku Dekan Fakultas Informatika Institut Teknologi Telkom Purwokerto.
- 3. Dwi Mustika Kusumawardani, S.Kom.,M.Kom, selaku Ketua Program Studi S1 Sistem Informasi.
- 4. Dr. Ridwan Pandiya, S.Si.,M.Sc. selaku Dosen Pembimbing satu yang telah memberikan bimbingan, pengarahan, saran, kritik, dan kontribusi yang membangun pada saat penyusunan Laporan Proposal Penelitian.
- 5. Muhamad Awiet Wiedanto Prasetyo, S,kom.,M.MSI selaku Dosen Pembimbing satu yang telah memberikan bimbingan, pengarahan, saran, kritik, dan kontribusi yang membangun pada saat penyusunan Laporan Proposal Penelitian.
- 6. Kepada keluarga peneliti yang selalu memberi dukungan berupa moral dan materi.
- 7. Kepada seluruh teman-teman program studi S1 Sistem Informasi Institut Teknologi Telkom Purwokerto yang telah berbagi motivasi dan pengalaman.
- 8. Kepada teman-teman kontrakan kalam yang selalu menemani, memberi semangat dan tempat saat peneliti menyelesaikan laporan proposal penelitian.
- 9. Serta kepada semua pihak yang telah ikut membantu peneliti dalam menyusun laporan proposal penelitian ini yang tidak dapat disebutkan satu persatu.

Semoga Tuhan memberikan pahala yang berlimpah atas segala bentuk bantuan yang telah diberikan kepada peniliti. Selain itu peniliti berharap agar tugas akhir ini dapat bermanfaat bagi para pembaca dari berbagai kalangan. Peniliti mengucapkan permohonan maaf jika selama proses penyusunan tugas akhir banyak melakukan kesalahan, baik berbentuk lisan maupun tulisan, yang dilakukan secara disengaja maupun tidak disengaja.

Purwokerto, 02 Agustus 2023

Penulis

Hud

Steven Valentino A H Siagian

# **DAFTAR ISI**

<span id="page-7-0"></span>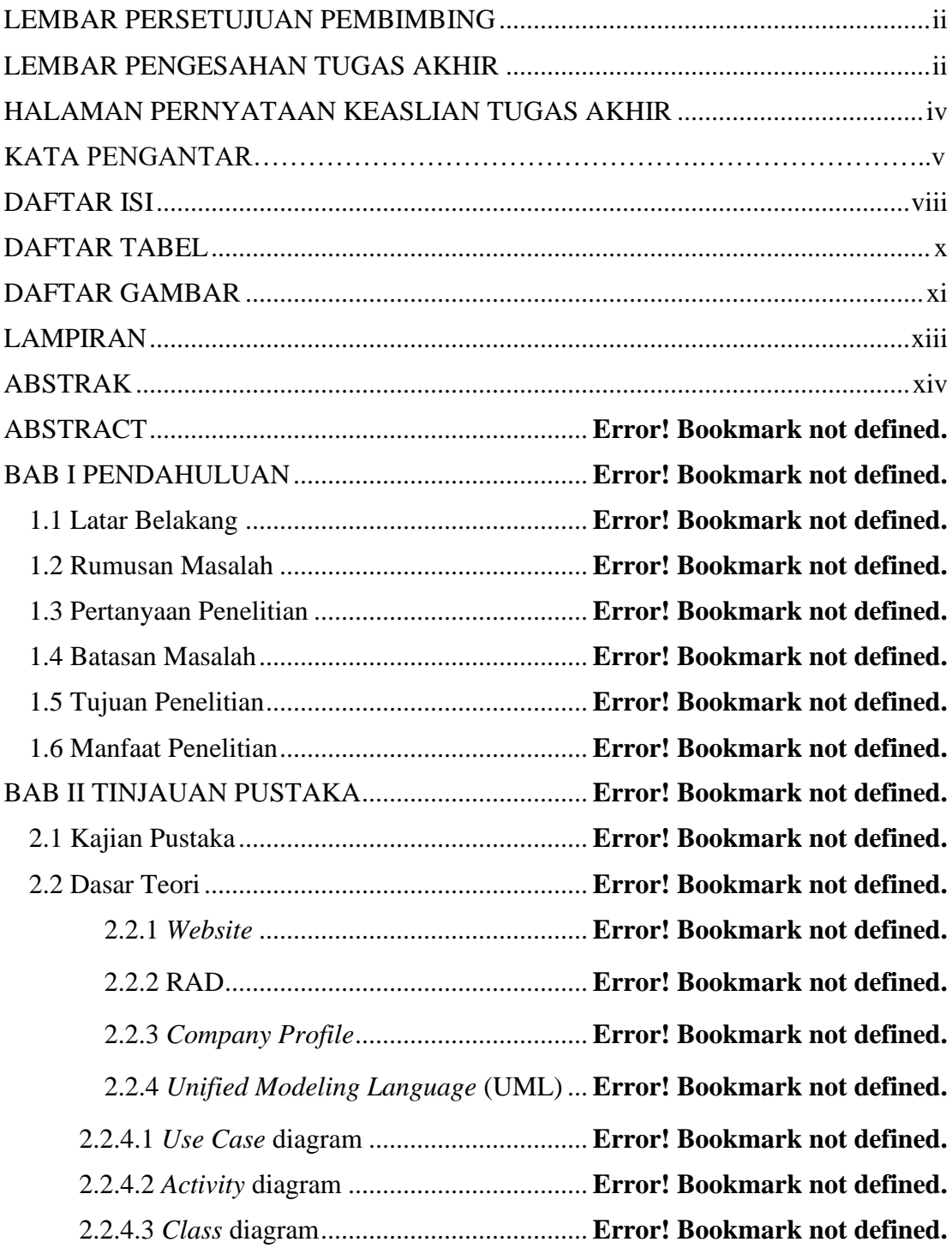

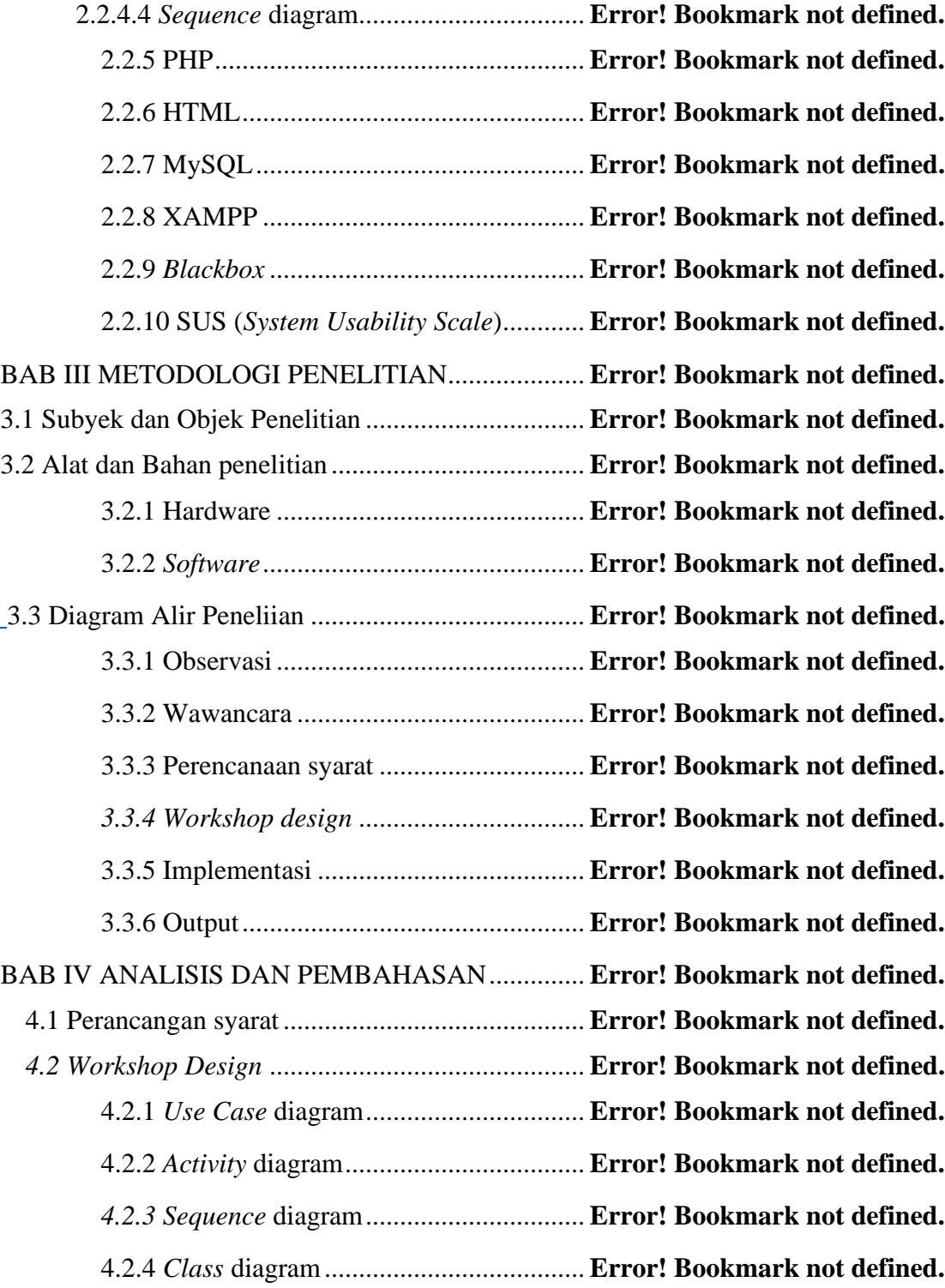

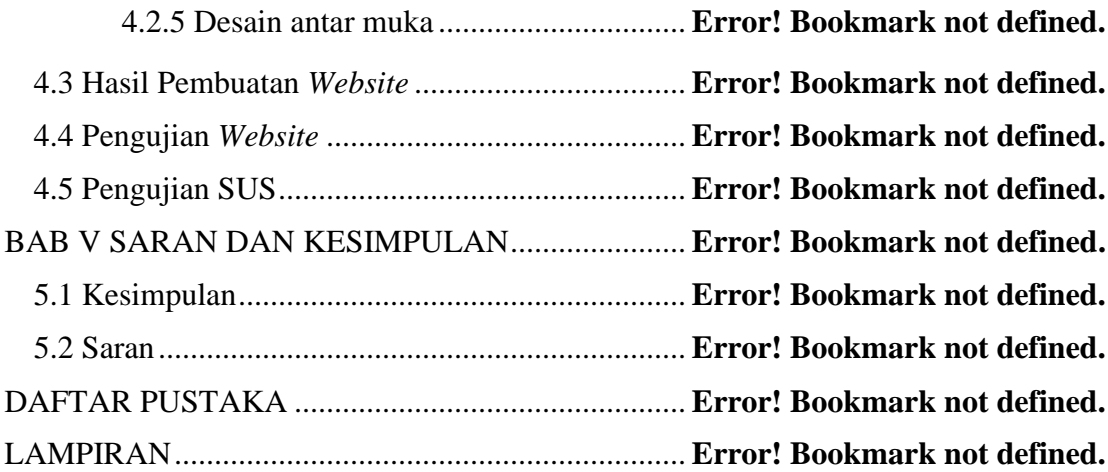

### **DAFTAR TABEL**

<span id="page-10-0"></span>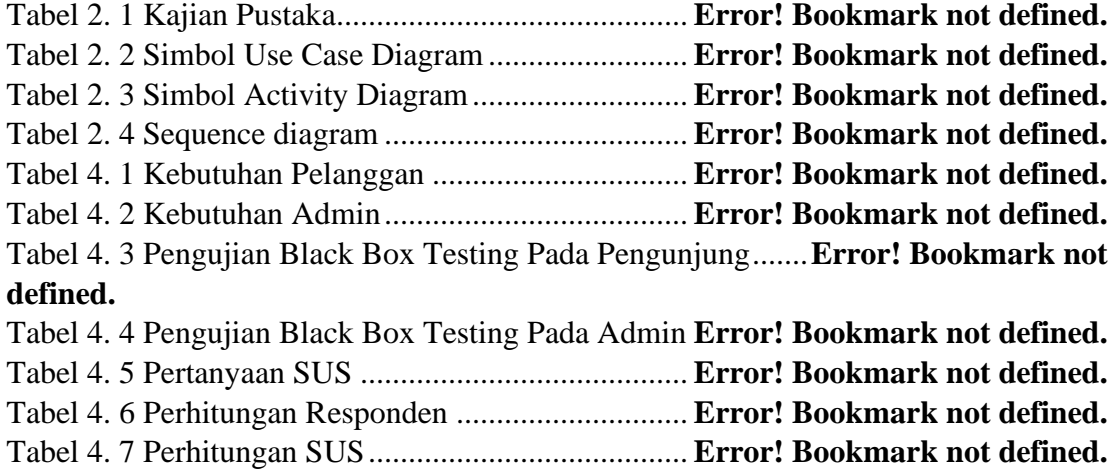

### **DAFTAR GAMBAR**

<span id="page-11-0"></span>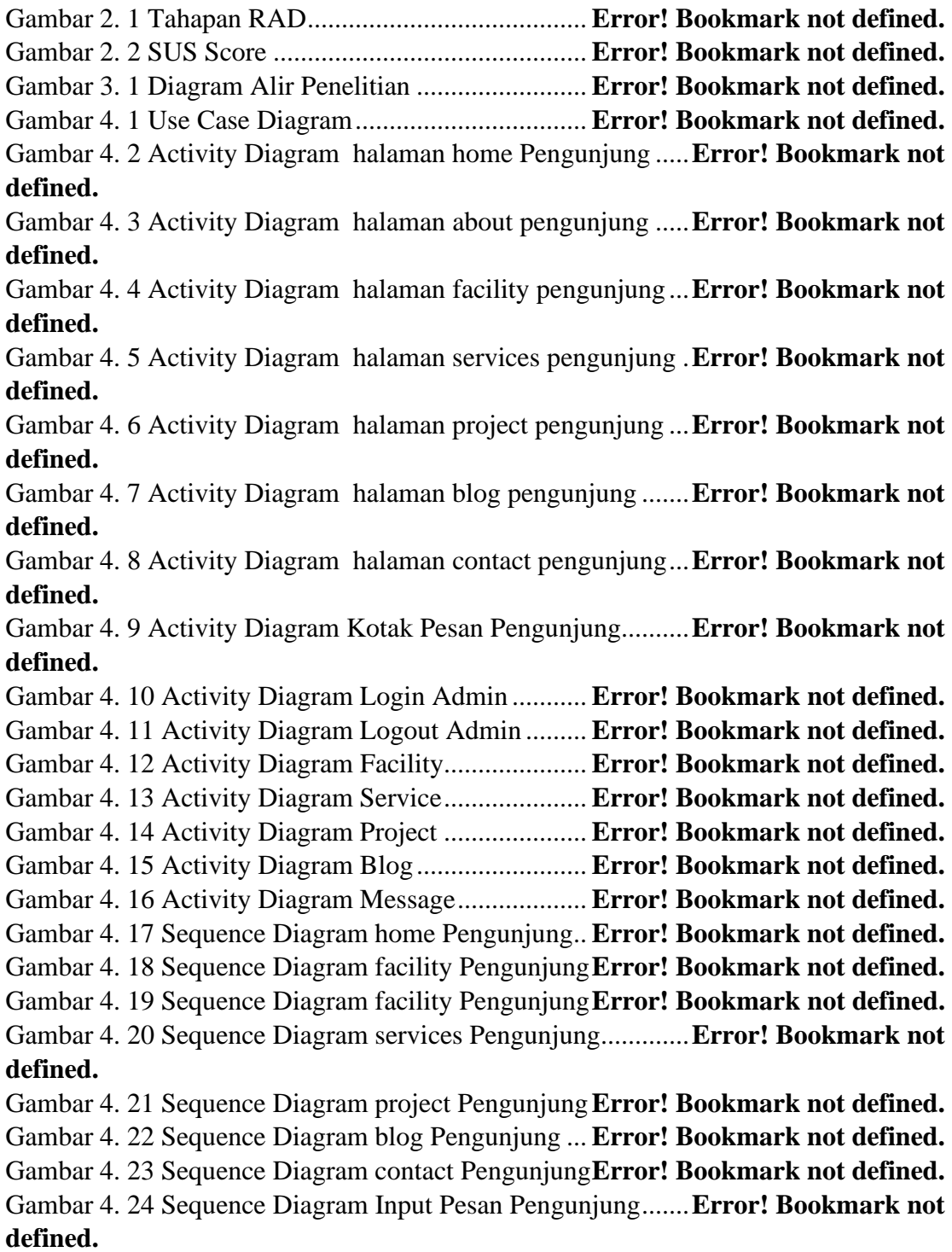

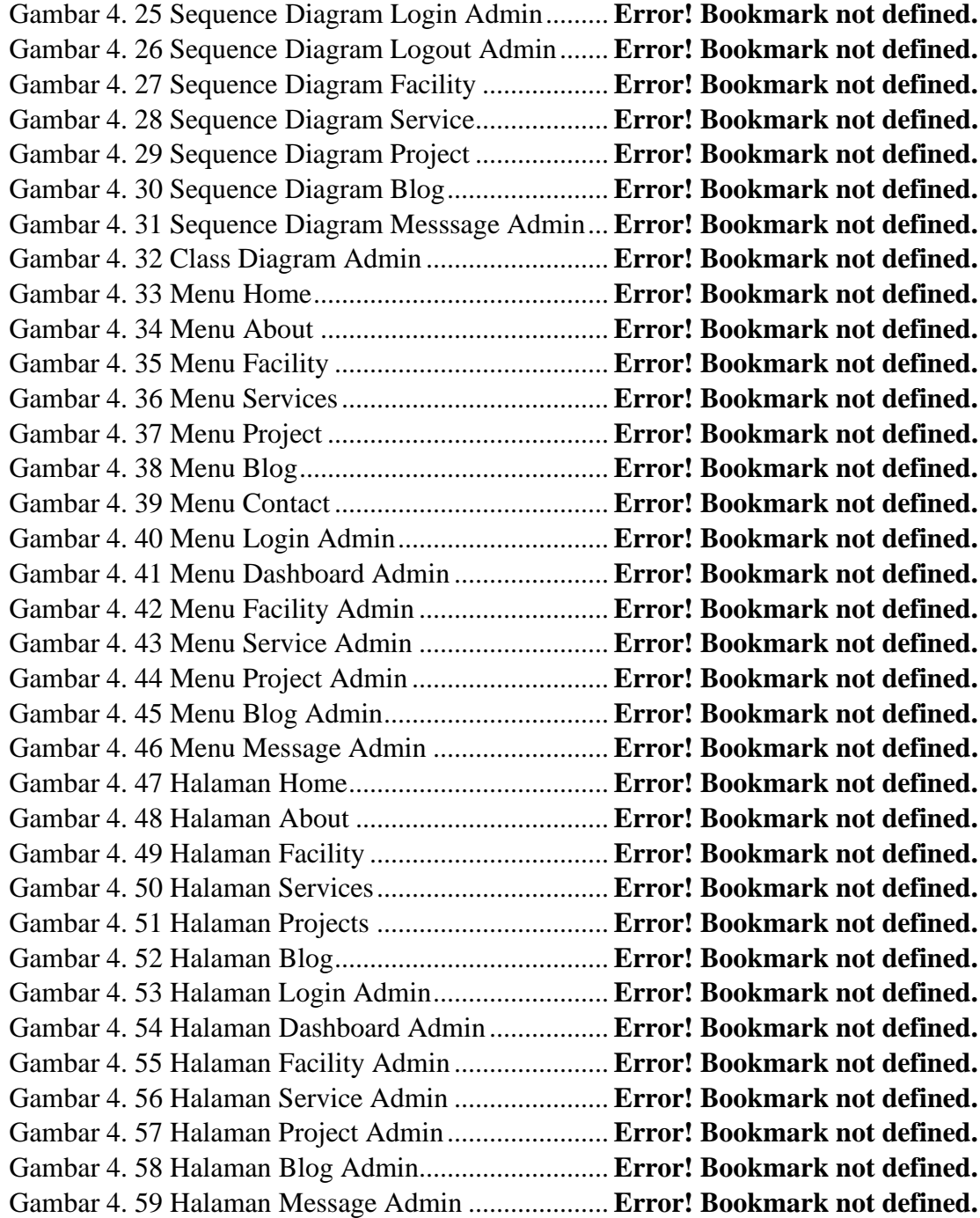

# **LAMPIRAN**

<span id="page-13-0"></span>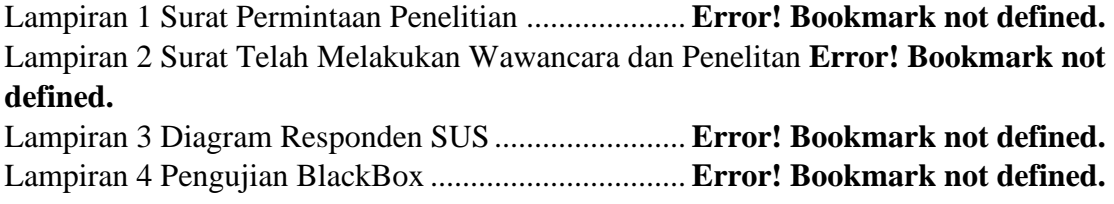